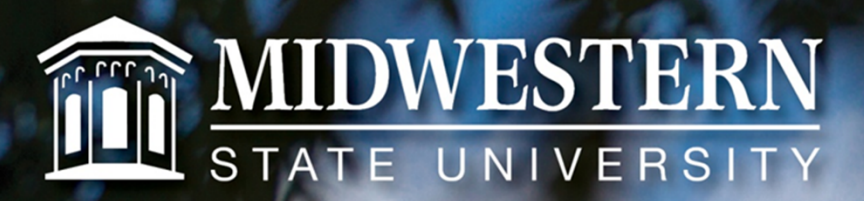

mwsu.edu

# Purpose

- Allow us to share information, answer questions, and get feedback about administrative topics.
- Provide a venue for departments to share information.
- Meet others and encourage networking across campus.

#### Survey Results - Top Ten

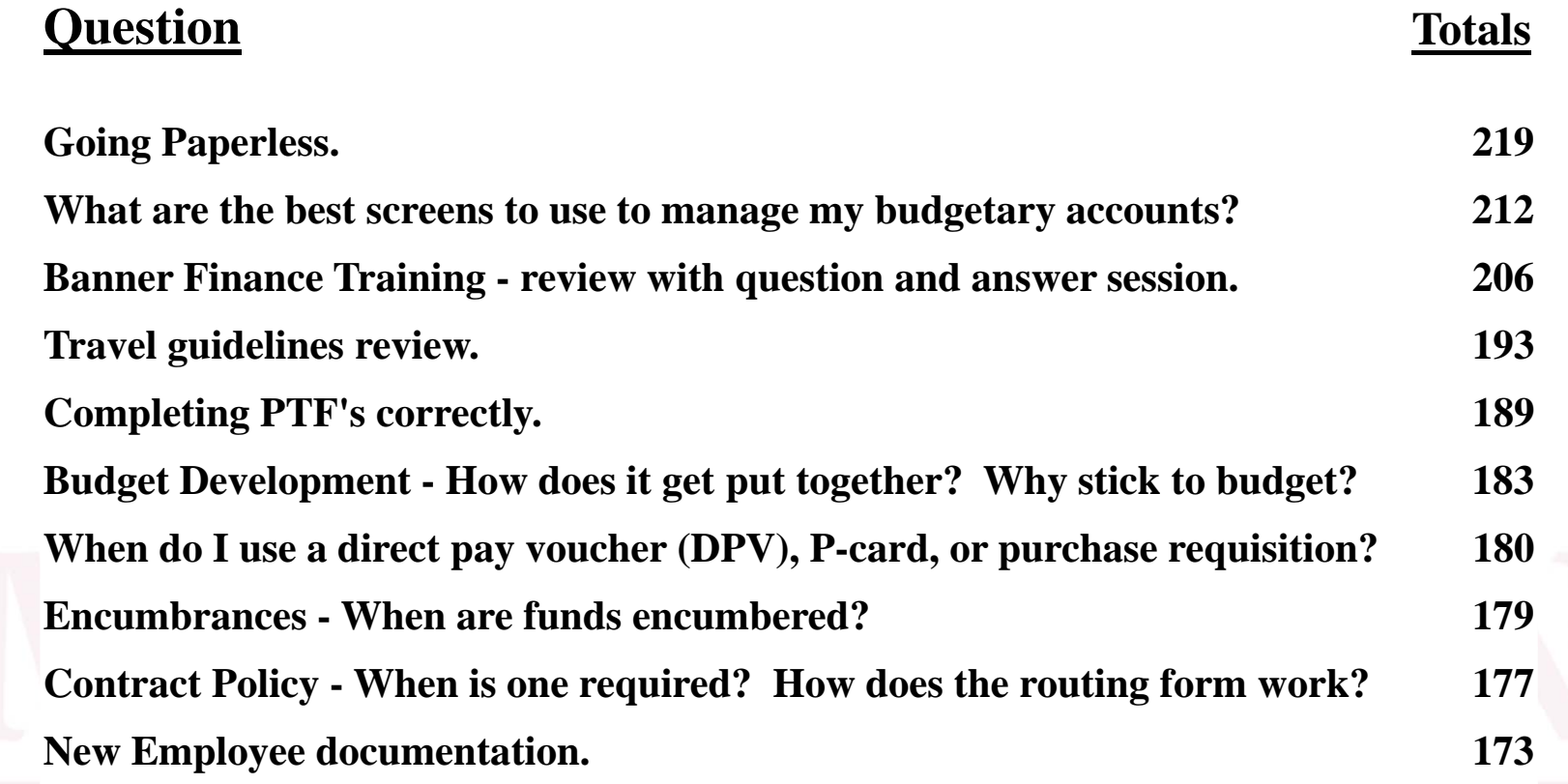

## Accomplishments:

- Account Managers Group meetings and website launch
- $\bullet$  Online
	- –EPAFs (Electronic Personnel Action Forms)
	- **Links of the Common** - Leave Reporting
	- Timesheets
	- **Links of the Common** Budget Transfers
	- –Purchase Requisitions
- Free shred days
- New financial reports generated in Argos

#### Account Managers Group Website

http://www.mwsu.edu/adminfinance/account‐managers‐group/

## **Fund Accounting**

## Fund Types and Uses

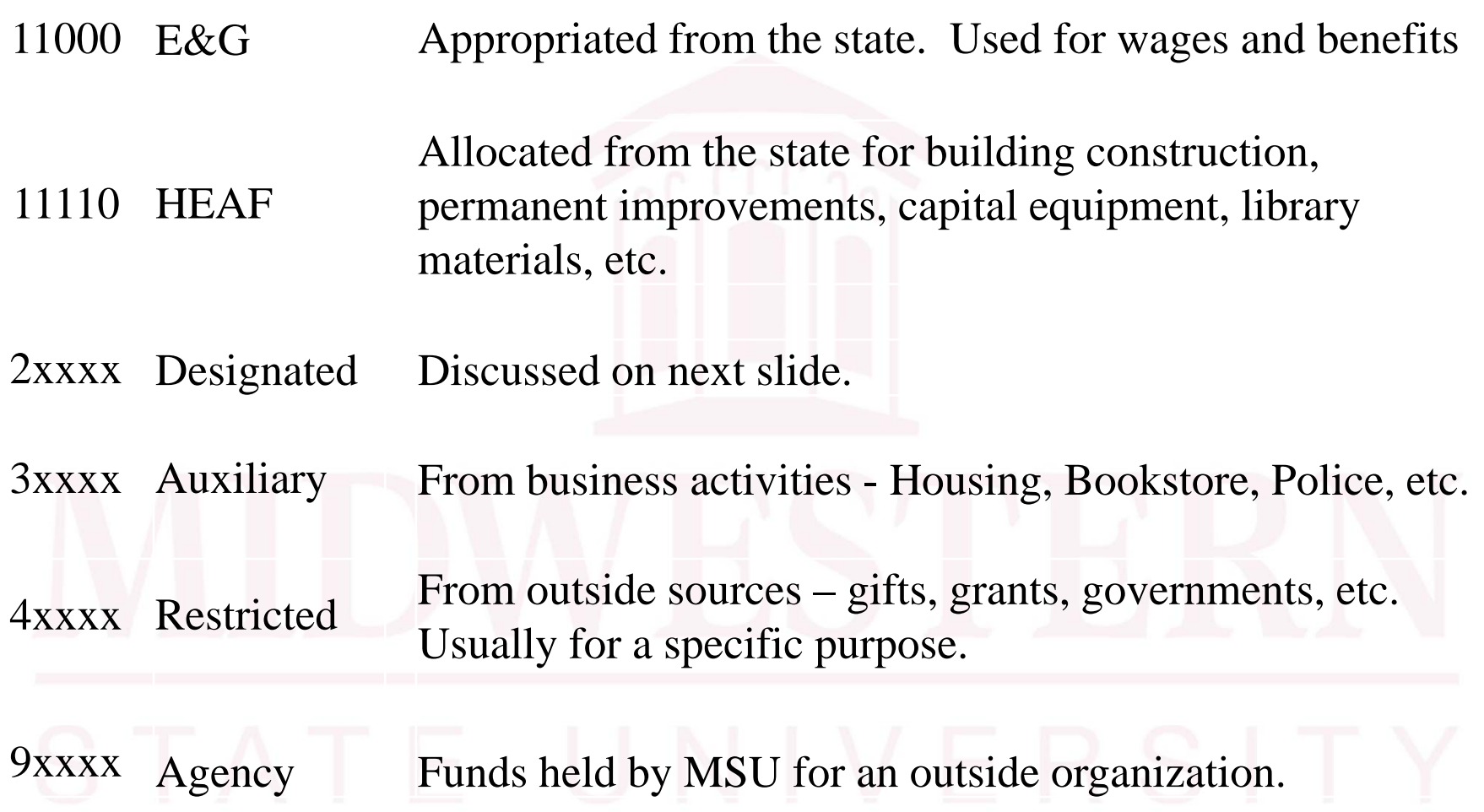

### What are **HEAF** funds?

- •Higher Education Assistance Fund
- •Created by Article VII, Section 17 (Constitutional Amendment in 1984)
- •Appropriated to MSU annually
- •All HEAF budgets are in fund "11110"
- •**•** Used only for certain expenditures
- •Used for tangible equipment (benefits > 1 year)
- •Used for software purchases (not annual maint.)
- • Cannot be used by certain departments:
	- Housing
	- **Athletics**
	- Other Auxiliaries (Food Service, Post Office, Print Shop, etc)
- •Cannot be used for routine office supplies

### Eligible HEAF Expenditures

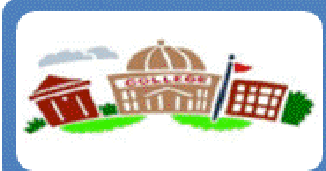

#### **Fixed asset acquisitions**

• Land and building purchases

• Construction

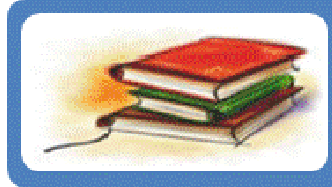

**Library Materials** 

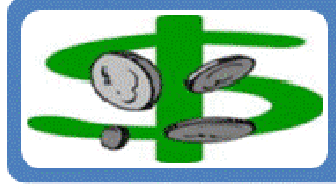

#### Debt service on certain capital projects

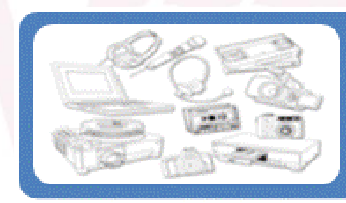

#### Capital or tangible equipment (useful life > 1yr)

- Computers, projectors, TV's, cameras, etc
- · Office furniture, equipment, instructional materials, etc

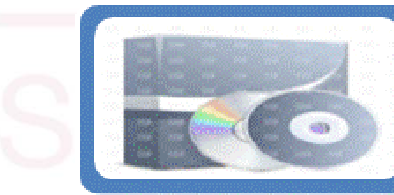

#### Software purchases

- Useful life > 2 years
- Excludes 1 year licenses or maintenance/service fees

### Fund Types and Uses

Designated Funds – 2xxxx

Sometimes referred to as Local Funds

Sources: Local tuition, returned check charges, distance learning fees, student service fees, athletic fees, IEF, etc.

Use Examples:

- • Student Service Fees - Only for student service activities or organizations.
- •Distance Learning Fees - Only for distance learning costs.

**It is important that the different sources of local funds are not mixed.**

## Instructional Enhancement Fee

Expenses directly related to educating students.

http://www.mwsu.edu/Assets/documents/adminfinance/Account-Managers/MSU-Instructional-Enhancement-Fee-Guidelines.pdf

### **Budget Pools**

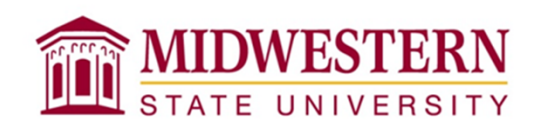

- –— 6000 – Faculty or adjunct <u>teaching</u>
- 6100 Benefit-eligible salaries. Also non overnight travel
- 6200 Graduate Students working a graduate position
- 6300 Undergrad or Grad Students
- 6400 Non-student Part Time Wages and Allowances. Any one-time or temporary wages to paid to someone who is not a student.
- 6500 Fringe benefits.
- 7000 Travel
- $-7200$  Maintenance & Operations (M&O)
- 7500 Scholarships
- 7400 Utilities

# **On-line Budget Transfers <b>CON STATE UNIVERSITY**

- Transfers are done in Self Service Banner.
- Allows you to make transfers between certain budget pools without the need to contact the Business or Budget Offices.
	- 6300 Student Assistants
	- 6400 Non-student Part Time Wages and Allowances
	- 7000 Travel
	- 7200 Maintenance & Operations (M&O)
- Your will only have access to the Funds and Orgs within your areas.
- You will not be able to make transfers between different funds.

## Program Code

- We must report expenses according to both natural and functional expense categories (what vs. why).
- The program code identifies the functional categories set forth by NACUBO and used for financial reporting.

Why does it matter?

- • AFR, THECB (Cost Study & IFRS), IPEDS, & other reports compare us to peer institutions
- • Research costs need to be tracked to report correct amount to the State – tied to funding
- $\bullet$  Don't want support costs too high relative to instructional costs – bottom line: we want to reduce reporting errors.
- • Possible to have accounts with different program codes within your department!

### Program Codes

- •• 10 - Revenues
- •• 12 - Instruction
- •14 - Research
- •16 - Public Service
- •18 - Academic Support
- •• 20 - Student Services
- •21 - Student Services Athletics
- •22 - Institutional Support
	- 24 Operations and Maintenance
- •26 - Scholarships

•

- 28 -**Auxiliary Enterprises**
- •90 - Agency Funds

# Encumbrances

Debbie Vaughn

#### Encumbrances

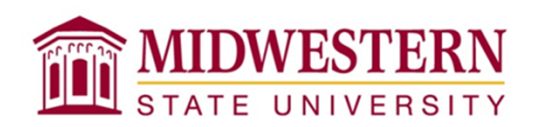

#### **What all is encumbered?**

- Salaries
	- $\bullet$ Benefit Eligible Faculty and Staff
	- Graduate Assistants
	- •Adjuncts
- Cell Phone Stipends
- Longevity
- Fringe Benefits
- Purchase Requisitions
- Travel Expense Amounts from RTA's

#### Encumbrances

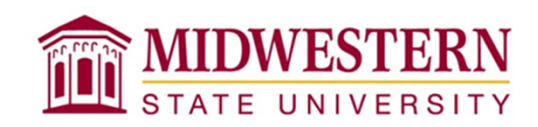

#### **How do the amounts get encumbered?**

- Salaries and Cell Phone Stipends Done automatically through the Payroll system.
- Fringe Benefits and Longevity Manual process done in Budget Office.
- <u>Purchase Requisitions</u> Automatic when requisitions are submitted by user. Will encumber even before complete!
- Travel Amounts Manual process done in Business Office based on Request for Travel Authorization (RTA).

### Encumbrances

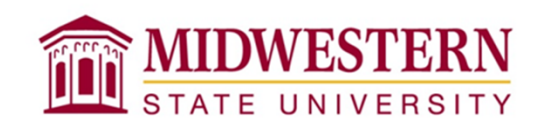

#### **How do these amounts get released?**

When the expense hits your account, the encumbrance is released.

- Salaries and Cell Phone Stipends Done automatically when Payroll runs.
- Fringe Benefits and Longevity Manual process done in Budget Office after Payroll runs.
- Purchase Requisitions Automatic when invoices are paid in Business Office.
- Travel Amounts Manual process done in Business Office when Travel Voucher is received. If travel is cancelled, email Trihn Tu.

#### Software Tips of the Month

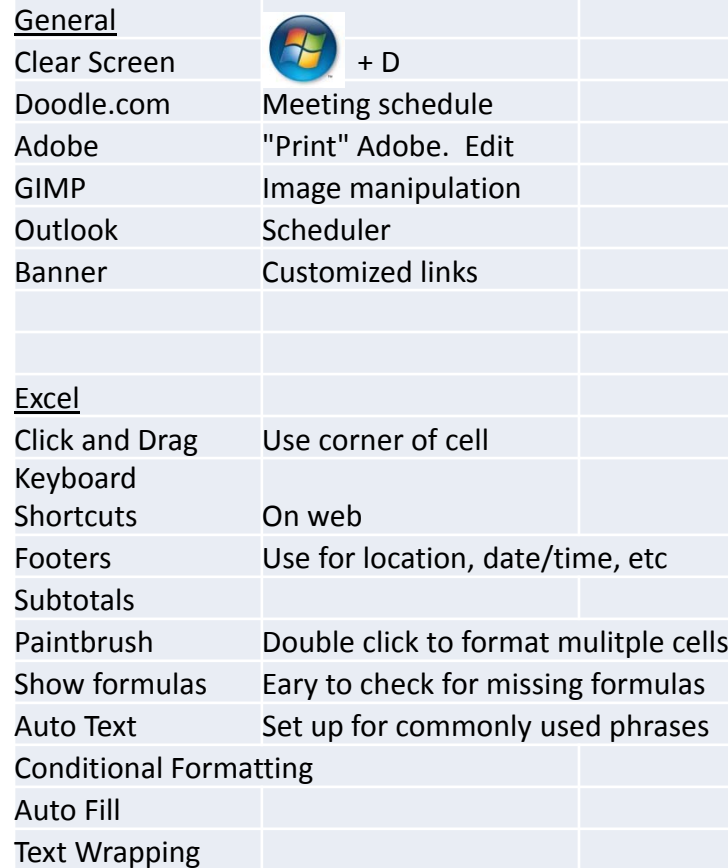

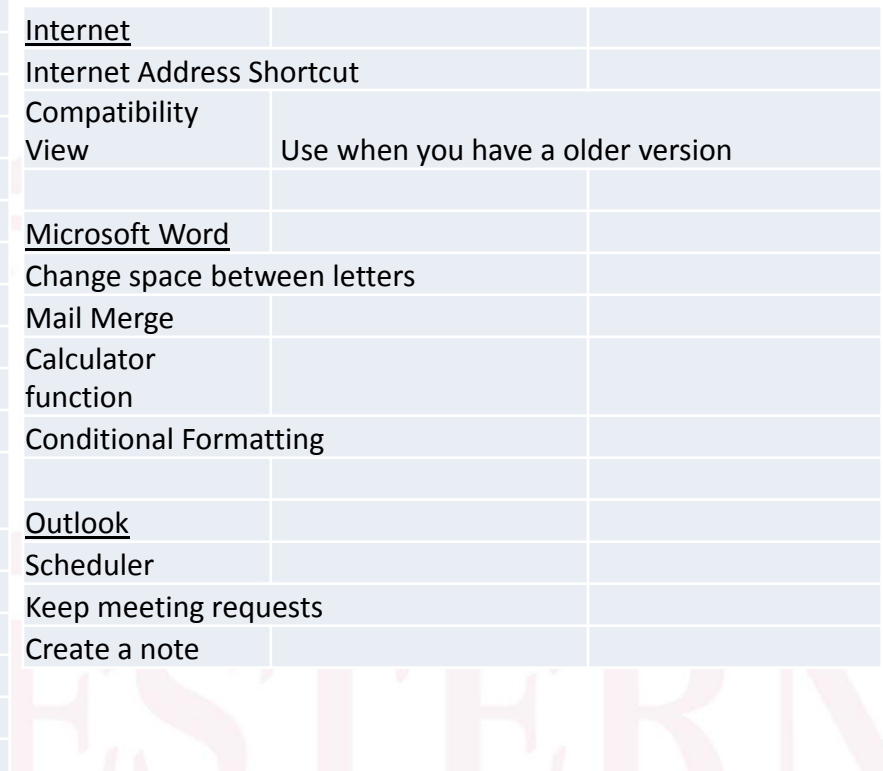

## Terminology

- Base Period
- $\bullet$ WSCH ‐ Weighted Semester Credit Hour
- TRB ‐ Tuition Revenue Bond
- $\bullet$ AFR ‐ Annual Financial Report

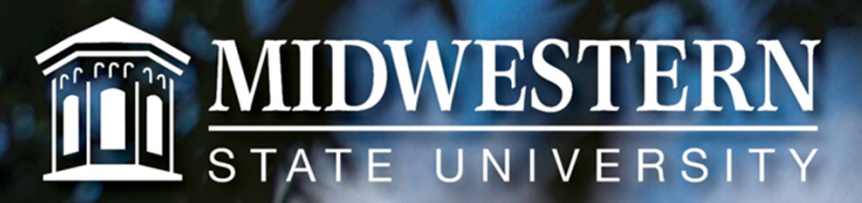

#### **Thank you!**

mwsu.edu